#### CSE 167:Introduction to Computer GraphicsLecture #10: Scene Graph

Jürgen P. Schulze, Ph.D. University of California, San DiegoFall Quarter 2020

#### Announcements

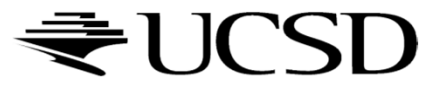

#### Lecture Overview

#### Scene Graphs & Hierarchies

- $\blacktriangleright$  Introduction
- ▶ Data structures

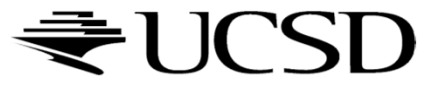

# Graphics System Architecture

#### **Interactive Applications**

- $\blacktriangleright$  Video games, scientific visualization, CAD modeling
- **Rendering Engine, Scene Graph API**
- $\triangleright$ Implement functionality commonly required in applications
- $\triangleright$ Back-ends for different low-level APIs
- $\blacktriangleright$  No broadly accepted standards
- OpenSceneGraph, Nvidia SceniX, Torque3D, Ogre3D
- **Low-level graphics API**
- $\blacktriangleright$  Interface to graphics hardware
- Highly standardized: OpenGL, Direct3D, Vulkan

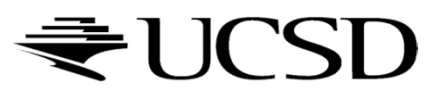

# Commonly Offered Functionality

#### $\blacktriangleright$  High-level scene representation

- Graph data structure
- Resource management
	- $\blacktriangleright$  File loaders for geometry, textures, materials, animation sequences
	- Memory management
		- CPU <-> GPU memory
		- HDD <-> CPU memory
- ▶ Rendering
	- Optimized for efficiency (e.g., minimize OpenGL state changes)

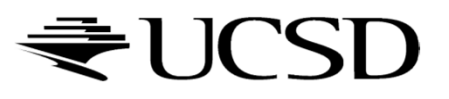

#### Lecture Overview

#### Scene Graphs & Hierarchies

- **Introduction**
- ▶ Data structures

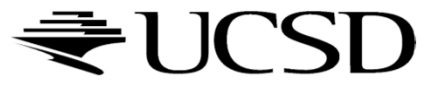

# Scene Graphs

- $\blacktriangleright$  Data structure for intuitive construction of 3D scenes
- So far, our GLFW-based projects store a linear list of objects
	- **Does not scale to large numbers of objects in complex** dynamic scenes

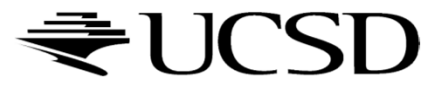

# Example: Scene Graph for Solar System

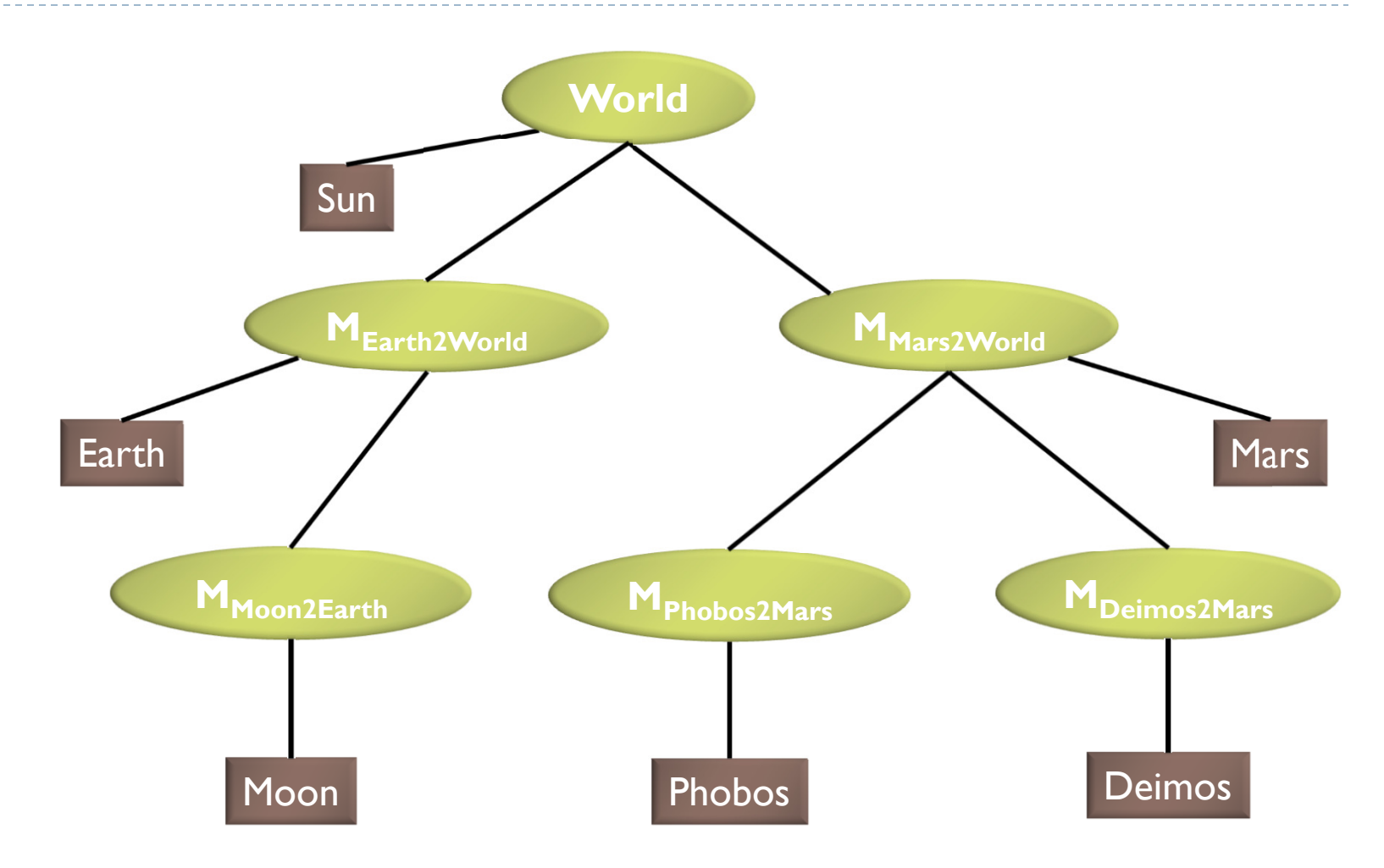

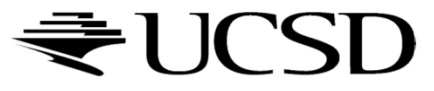

# Data Structure

# Requirements

- Collection of separable geometry models
- Organized in groups
- $\blacktriangleright$  Related via hierarchical transformations
- ▶ Use a tree structure
- $\blacktriangleright$  Nodes have associated local coordinates
- Different types of nodes
	- Geometry
	- $\blacktriangleright$  Transformations
	- ▶ Lights
	- ▶ Many more

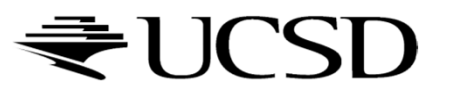

- $\blacktriangleright$  Many designs possible
- $\blacktriangleright$  Design driven by intended application
	- Games
		- $\blacktriangleright$  Optimized for speed
	- Large-scale visualization
		- **Detimized for memory requirements**
	- Modeling system
		- $\blacktriangleright$   $\;$  Optimized for editing flexibility  $\blacktriangleright$

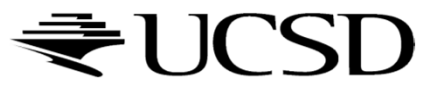

### Sample Class Hierarchy

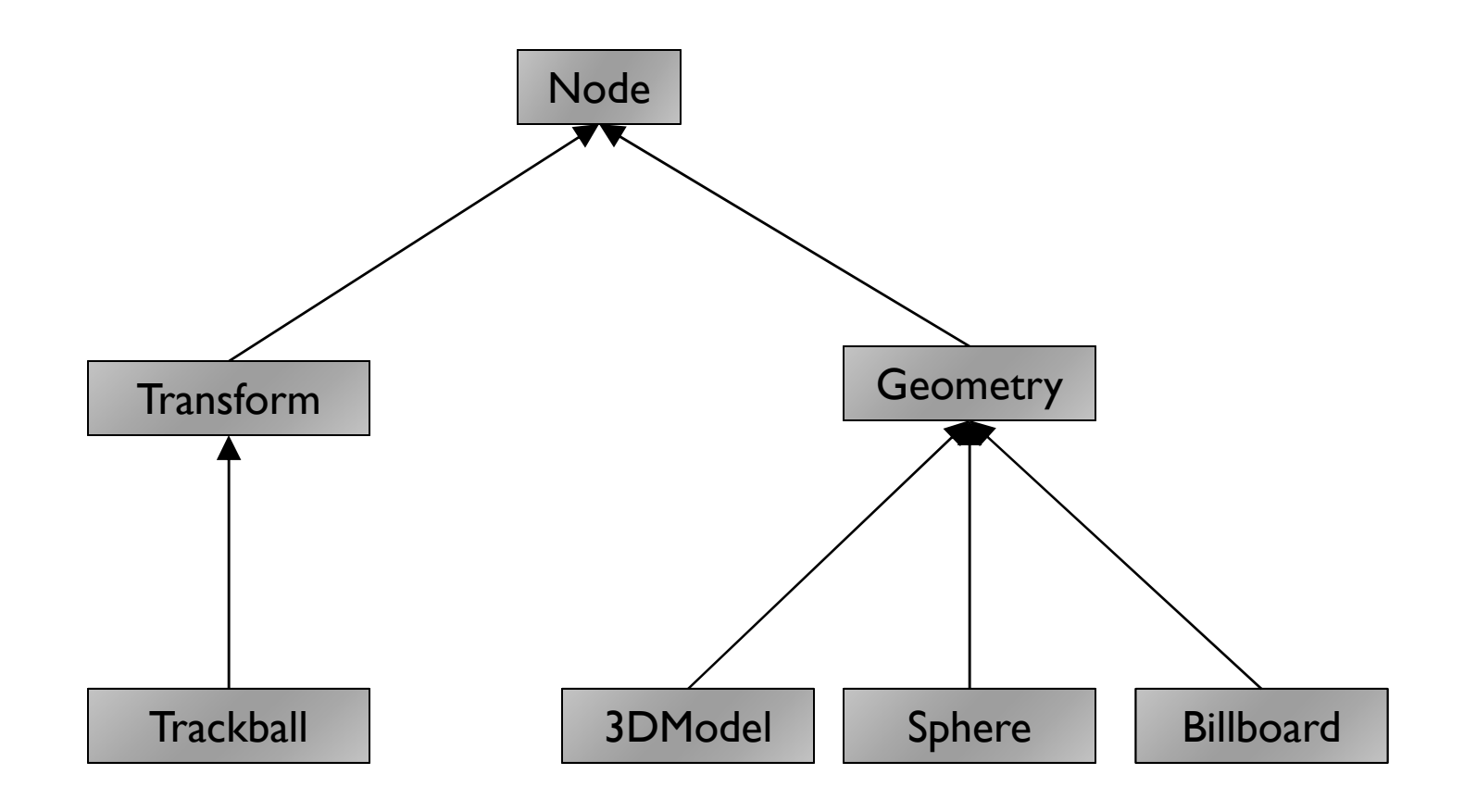

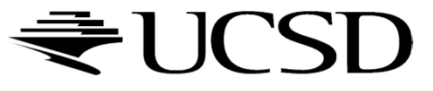

Node

- $\blacktriangleright$  Common base class for all node types
- Stores node name, pointer to parent, bounding box

Geometry

- $\blacktriangleright$  sets the modelview matrix to the current C matrix
- $\blacktriangleright$  has a class method which draws its associated geometry Transform
- ▶ Stores list of children
- ▶ Stores 4x4 matrix for affine transformation

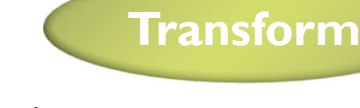

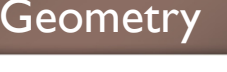

Sphere

- $\blacktriangleright$ Derived from Geometry node
- $\blacktriangleright$  Pre-defined geometry with parameters, e.g., for tesselationlevel (number of triangles), solid/wireframe, etc.

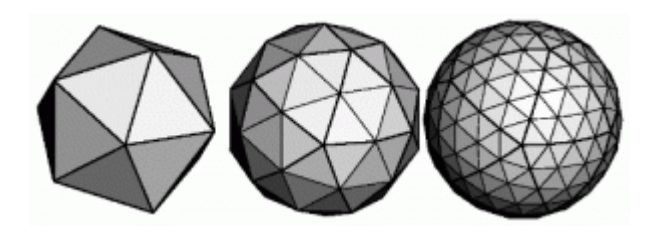

#### Billboard

 $\blacktriangleright$  Special geometry node to display an image always facing the viewer

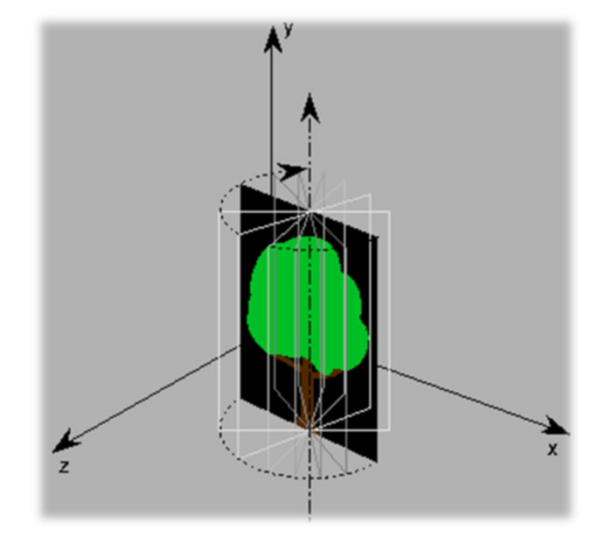

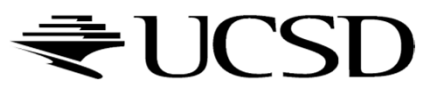

3DModel

 Takes file name to load 3D model file

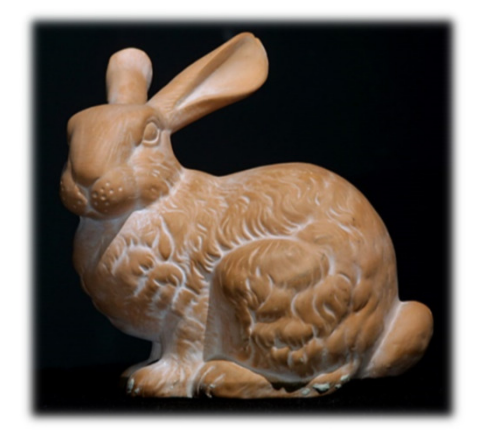

#### Trackball

**Creates the matrix transformation** based on a virtual trackball controlled with the mouse

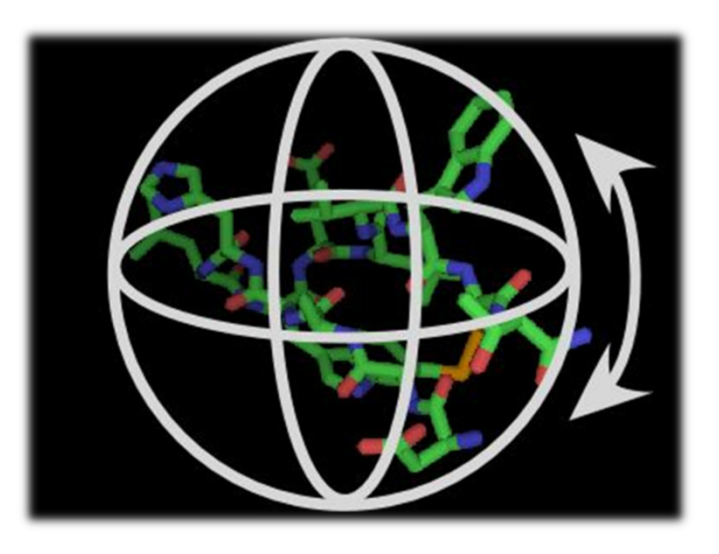

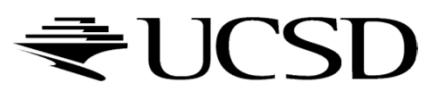

# Scene Graph for Solar System

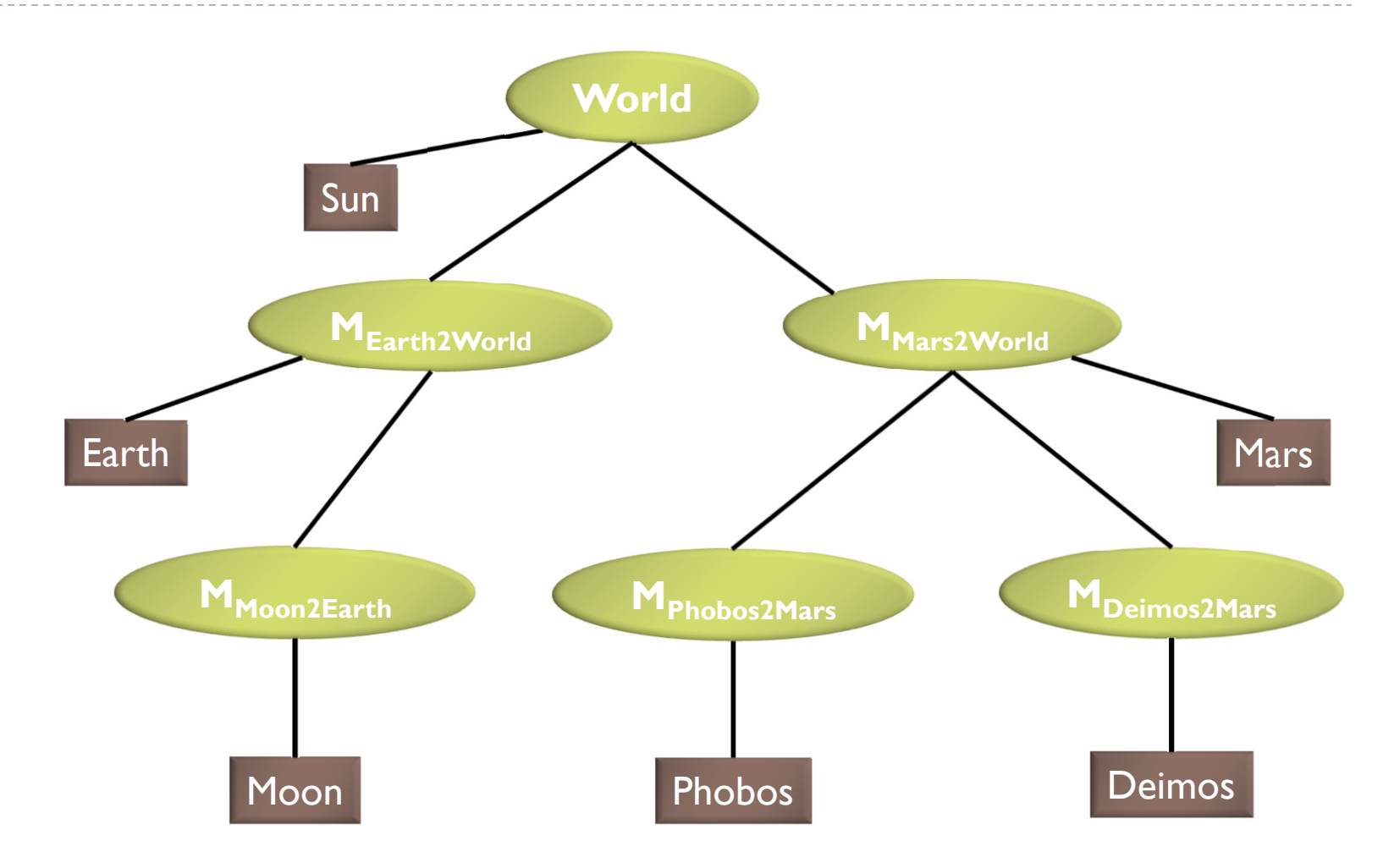

#### Building the Solar System

```
// create sun:
world = new Transform();
world.addChild(new Model("Sun.obj"));
```

```
// create planets:
earth2world = new Transform(…); mars2world = new Transform(...);
earth2world.addChild(new Model("Earth.obj"));mars2world.addChild(new Model("Mars.obj"));
world.addChild(earth2world);world.addChild(mars2world);
```

```
// create moons:
moon2earth = new Transform(…);
phobos2mars = new Transform(…);
deimos2mars = new Transform(…);
moon2earth.addChild(new Model("Moon.obj"));
phobos2mars.addChild(new Model("Phobos.obj"));
deimos2mars.addChild(new Model("Deimos.obj"));earth2world.addChild(moon2earth);

mars2world.addChild(phobos2mars);
mars2world.addChild(deimos2mars);
```
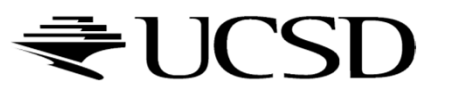

# Transformation Calculations

- $\blacktriangleright$  moon2world = moon2earth  $\text{*}$  earth2world;
- $\blacktriangleright$  phobos2world = phobos2mars  $\text{*}$  mars2world;
- $\blacktriangleright$  deimos2world = deimos2mars  $^*$  mars2world;

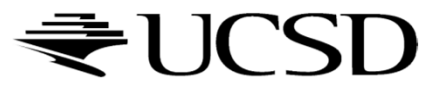

# Scene Rendering

#### ▶ Recursive draw calls

```
Transform::draw(Matrix4 M) {M new = M * MT; // MT is a class member
  for all childrendraw(M_new);}Geometry::draw(Matrix4 M) {setModelMatrix(M);render(myObject);}
```
Initiate rendering with

world->draw(IDENTITY);

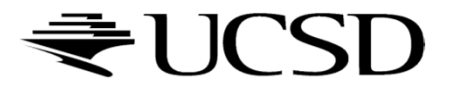

# Ideas for Scene Graph Nodes

#### $\blacktriangleright$ Change tree structure

Add, delete, rearrange nodes

#### $\blacktriangleright$ Change node parameters

- $\blacktriangleright$ Transformation matrices
- þ Shape of geometry data
- $\mathbf{b}$ **Materials**

#### $\blacktriangleright$ Create new node subclasses

- $\blacktriangleright$ Animation, triggered by timer events
- þ Dynamic drone-style camera
- þ Light source
- $\blacktriangleright$  Provide complex functionality as nodes
	- $\mathbf{E}$  . Video node
	- þ Elevator node
	- $\blacktriangleright$ Terrain rendering node

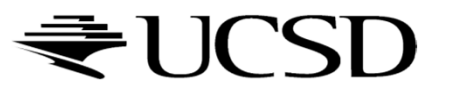